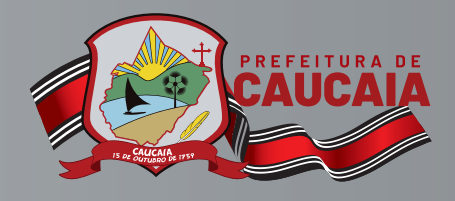

PASS0A

 $P_{\Delta}(\mathcal{S},\mathcal{S})$ 

**Bem-vindo ao Manual de Emissão do Boleto de IPTU da Sefin!**

# **PARA EMISSÃO DAM IPTU (BOLETO)!**

# **VIA PORTAL DO CONTRIBUINTE**

Г

**PASSO 10 Para gerar o boleto (Documento de Arrecadação do<br>11 Município - DAM), acesse o Portal do Contribuinte,<br>11 disponível do site da Sefin. Município – DAM), acesse o Portal do Contribuinte, disponível do site da Sefin.**

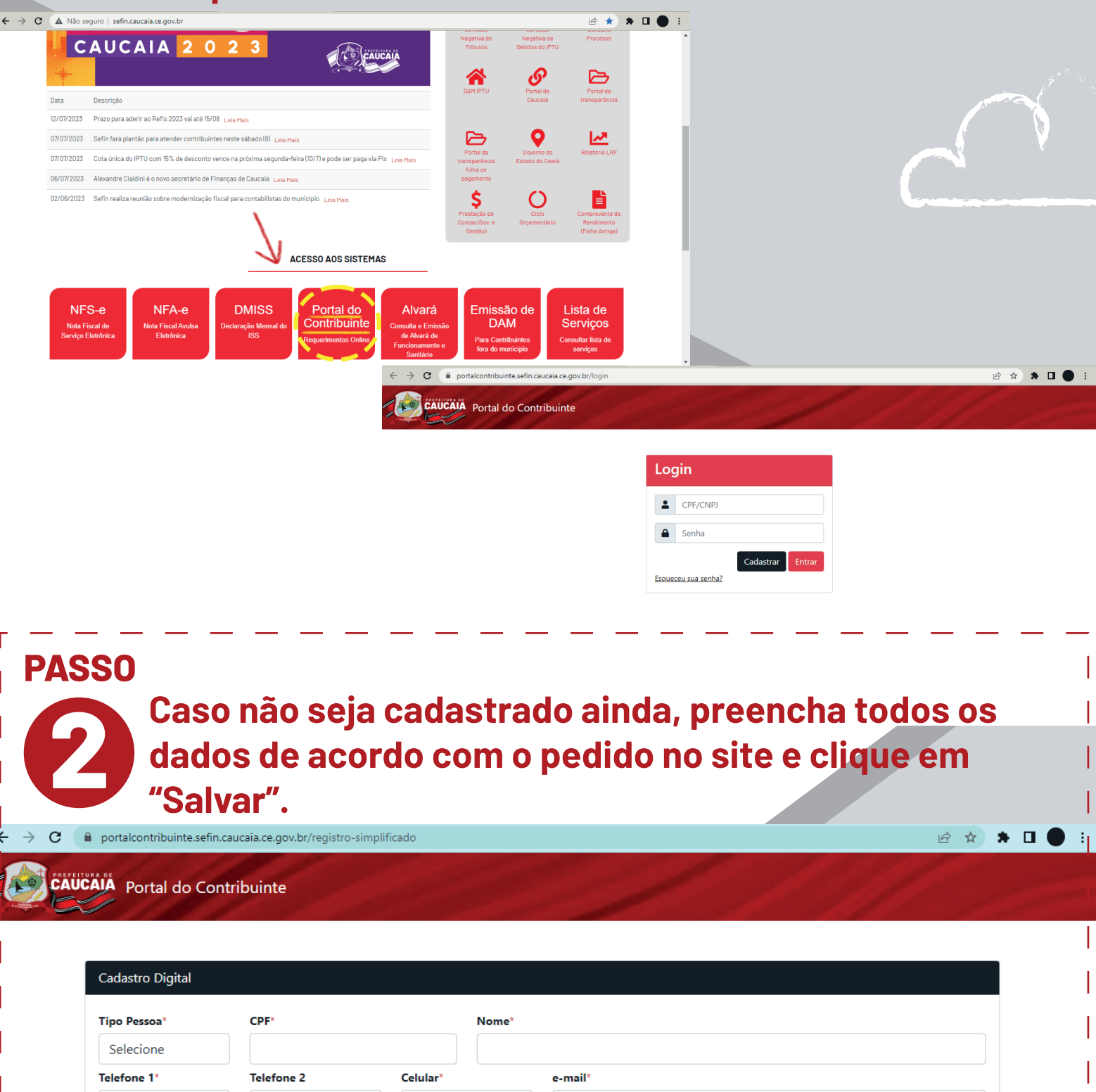

Salvar

Login

Limpar

## **PASSO**

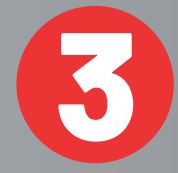

### Em seguida, leia as condições do Termo de Adesão e, se concordar, clique em "Aceito o termo de adesão".

#### TERMO DE ADESÃO E CONDIÇÕES GERAIS E ACEITE ELETRÔNICO PARA USO DOS SERVIÇOS DO PORTAL CONTRIBUINTE

Este Termo e Condições Gerais (doravante apenas TERMO) aplicam-se ao uso dos serviços oferecidos pela secretaria de financas e planejamento do Município de Caucaja (doravante apenas SEEIN-CAUCAIA). CNPJ/ME sob o nº 07.616.162/0001-06, detentor da titularidade deste site

O objeto do presente TERMO consiste em estabelecer a política e regulamento para acesso e utilização dos portal de servicos da Central da SEFIN CAUCAIA, doravante denominado PORTAL CONTRIBUINTE.

A pessoa jurídica ou física, maior e capaz, que tenha preenchido o cadastro, cujos dados passam a ser parte integrante deste TERMO, será denominado USUÁRIO.

Ao aceitar eletronicamente o presente TERMO, por meio do clique no botão "Aceito o Termo de Uso" o USUÁRIO estará automaticamente aderindo e concordando em se submeter integralmente a seus termos e condições e de qualquer de suas alterações futuras, além de aceitar as disposições das políticas da SEFIN CAUCAIA.

#### L- CONDIÇÕES GERAIS DE USO

O USUÁRIO declara e concorda expressamente:

CLÁUSULA 1° - Por meio do Ambiente Exclusivo o contribuinte, devidamente credenciado, terá acesso às informações, vinculadas ao seu CPF/CNPJ junto ao Sistema de Arrecadação Municipais - SAM, relativas a seus imóveis e inscrições mobiliárias, aos lançamentos tributários e não tributários, podendo ainda efetuar operações específicas conforme a disponibilização dos serviços pela Administração Pública.

CLÁUSULA 2° - A senha de acesso é pessoal, intransferível, não deve ser revelada a terceiros e será exigida para confirmação de determinados serviços ou operações no Ambiente Exclusivo, caracterizando assinatura digital do solicitante, que terá única, exclusiva e integral responsabilidade pelo sigilo e uso de sua senha.

CLÁUSULA 3° - Qualquer servico ou operação praticada no Ambiente Exclusivo, caracteriza expressa concordância assumindo total responsabilidade pelos serviços ou operações realizadas, ficando legitimado para todos os fins.

CLÁUSULA 4° - A critério da Administração Pública e para fins de confirmação de alguns procedimentos efetuados, determinados serviços ou operações no Ambiente Exclusivo poderão exigir o uso da senha de acesso ao Portal Contribuinte

CLÁUSULA 5° - A pedido do interessado, ou de ofício pela Administração Pública Municipal, poderá ser efetuado o descredenciamento do AMBIENTE EXCLUSIVO.

Assim, tendo em vista as cláusulas do presente Termo, o USUÁRIO declara que concorda integralmente com todas as disposições nele contidas, se comprometendo a respeitar as condições aqui previstas de forma irretratável e irrevogável, bem como a utilizar de modo proveitoso e legal os serviços a ele oferecidos.

Aceito o Termo de Adesão Não Ao

Após o aceite do termo, será enviado um e-mail com a confirmação do cadastro e solicitado o registro de uma senha.

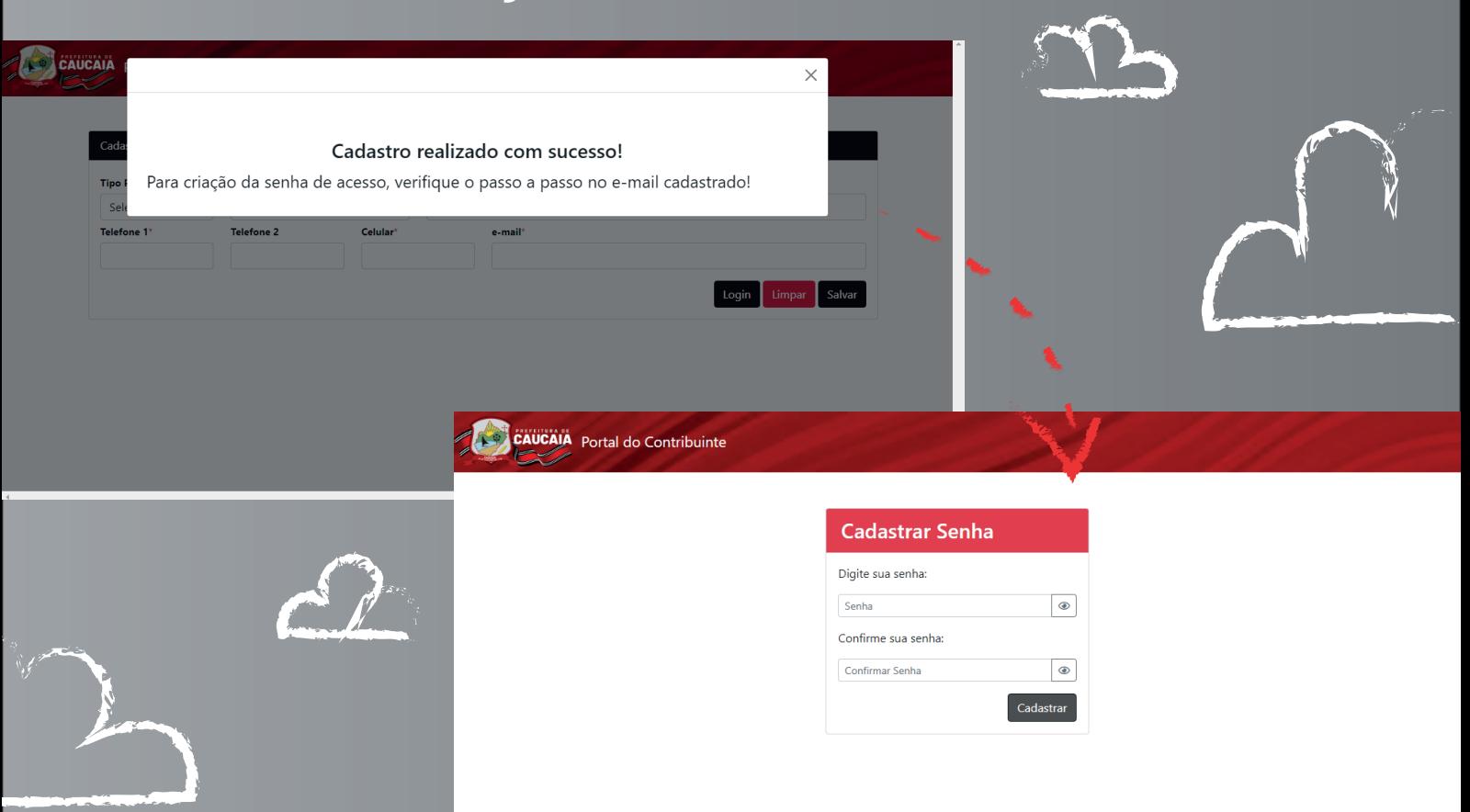

**PASSO**

**14 <b>Na sequência, você será redirecionado para a** tela de login do site da<br>Secretaria. Ai é só entrar no portal, escolher a opção IPTU – 2ª via DA<br>e emitir o boleto. **Secretaria. Ai é só entrar no portal, escolher a opção IPTU – 2ª via DAM e emitir o boleto.**

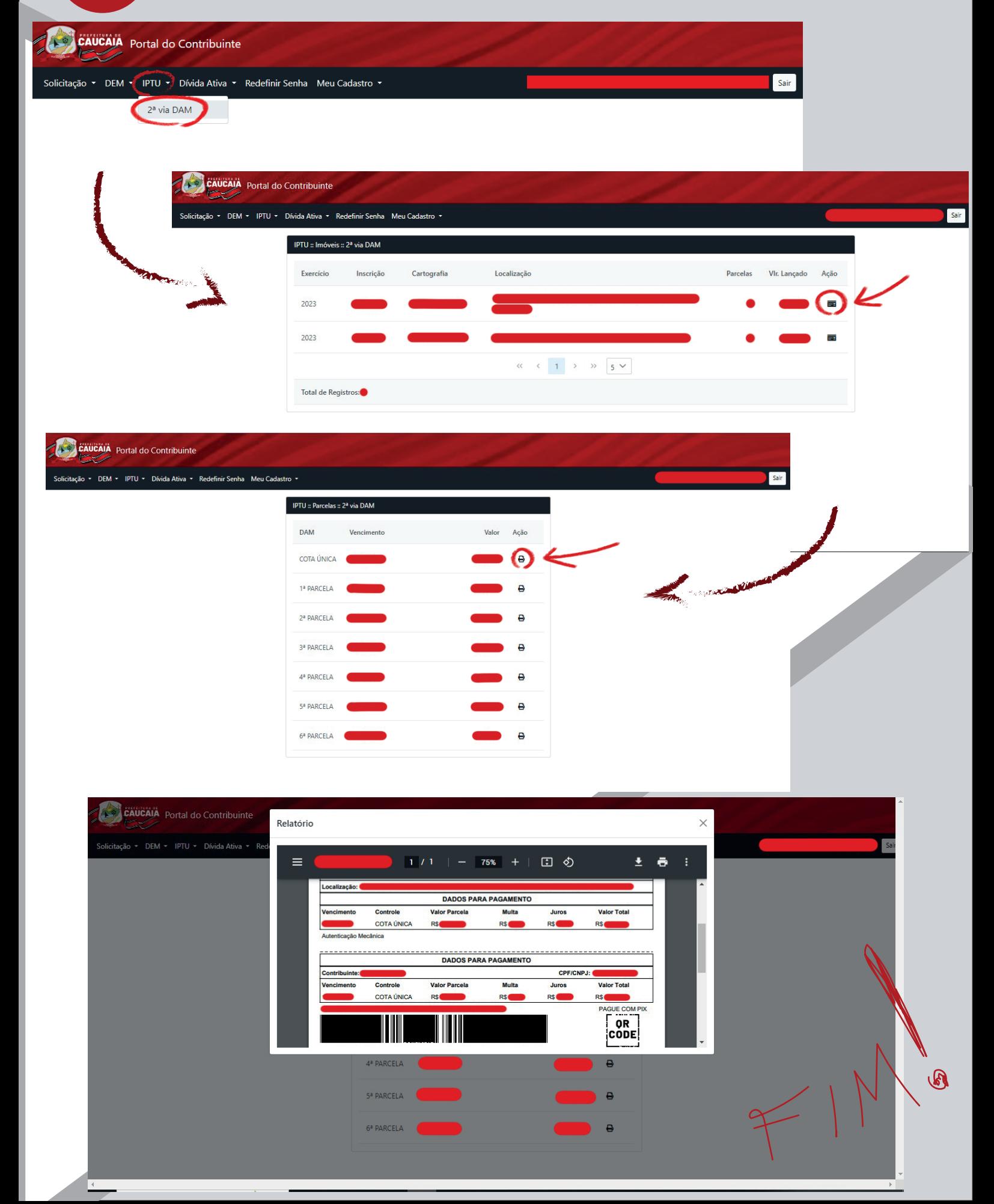

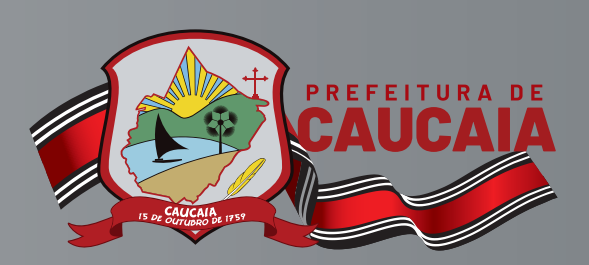

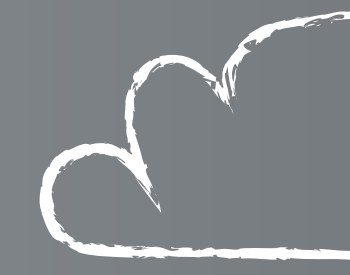

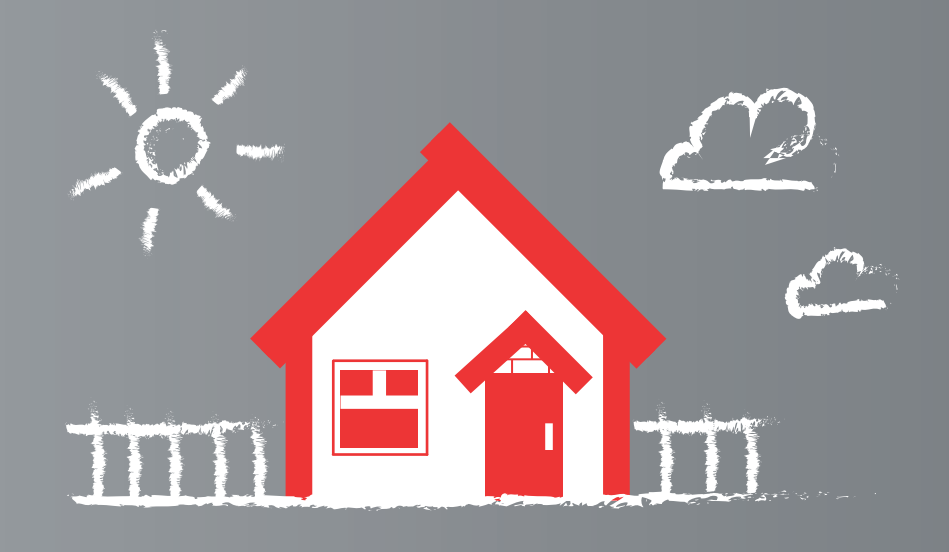

**Ao pagar o IPTU em dia, você valoriza o seu imóvel e contribui para o desenvolvimento de Caucaia. Bora melhorar a nossa cidade!**

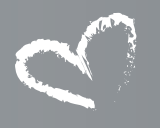

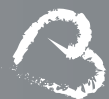